# N-Body Lectures Sverre Aarseth Institute of Astronomy, Cambridge

Introduction to NBODY6

Hermite Integration

Neighbour Scheme

Two-Body Regularization

Compact Subsystems

Post-Newtonian Treatment

### Newton's Equations

$$
\text{Force} \qquad \mathbf{F}_i = -G \sum_{j=1; \, j \neq i}^{N} m_j \frac{\mathbf{r}_i - \mathbf{r}_j}{|\mathbf{r}_i - \mathbf{r}_j|^3}
$$

Explicit differentiation

$$
\mathbf{F}_i^{(1)} = -G \sum_{j=1; j \neq i}^{N} m_j \frac{\dot{\mathbf{r}}_i - \dot{\mathbf{r}}_j}{|\mathbf{r}_i - \mathbf{r}_j|^3}
$$

$$
-3m_j \frac{(\mathbf{r}_i - \mathbf{r}_j) \cdot (\dot{\mathbf{r}}_i - \dot{\mathbf{r}}_j)}{|\mathbf{r}_i - \mathbf{r}_j|^2} \frac{\mathbf{r}_i - \mathbf{r}_j}{|\mathbf{r}_i - \mathbf{r}_j|^3}
$$

New solution at  $t = \Delta t$ 

$$
\Delta \dot{\mathbf{r}}_i = (\frac{1}{2} \mathbf{F}_i^{(1)} \Delta t + \mathbf{F}_i) \Delta t
$$

$$
\Delta \mathbf{r}_i = ((\frac{1}{6} \mathbf{F}_i^{(1)} \Delta t + \frac{1}{2} \mathbf{F}_i) \Delta t + \dot{\mathbf{r}}_i) \Delta t
$$

### Hermite Integration

Taylor series for F and  $F^{(1)}$ 

$$
\mathbf{F} = \mathbf{F}_0 + \mathbf{F}_0^{(1)}t + \frac{1}{2}\mathbf{F}_0^{(2)}t^2 + \frac{1}{6}\mathbf{F}_0^{(3)}t^3
$$

$$
\mathbf{F}^{(1)} = \mathbf{F}_0^{(1)} + \mathbf{F}_0^{(2)}t + \frac{1}{2}\mathbf{F}_0^{(3)}t^2
$$

Prediction

$$
\mathbf{r}_{j} = ((\frac{1}{6}\mathbf{F}_{0}^{(1)}\delta t'_{j} + \frac{1}{2}\mathbf{F}_{0})\delta t'_{j} + \mathbf{v}_{0})\delta t'_{j} + \mathbf{r}_{0}
$$
\n
$$
\mathbf{v}_{j} = ((\frac{1}{2}\mathbf{F}_{0}^{(1)}\delta t'_{j} + \mathbf{F}_{0})\delta t'_{j} + \mathbf{v}_{0}; \quad \delta t'_{j} = t - t_{0}
$$

New forces  $\rm\,F,~F^{(1)}$ 

Higher derivatives

$$
F_0^{(3)} = (2(F_0 - F) + (F_0^{(1)} + F^{(1)})t) \frac{6}{t^3}
$$
  

$$
F_0^{(2)} = (-3(F_0 - F) - (2F_0^{(1)} + F^{(1)})t) \frac{2}{t^2}
$$

Corrector for i

$$
\Delta \mathbf{r}_{i} = \frac{1}{24} \mathbf{F}_{0}^{(2)} \Delta t^{4} + \frac{1}{120} \mathbf{F}_{0}^{(3)} \Delta t^{5}
$$

$$
\Delta \mathbf{v}_{i} = \frac{1}{6} \mathbf{F}_{0}^{(2)} \Delta t^{3} + \frac{1}{24} \mathbf{F}_{0}^{(3)} \Delta t^{4}
$$

# Neighbour Scheme

$$
\text{Total force} \quad \mathbf{F}(t) = \sum_{j=1}^{n} \mathbf{F}_{j} + \mathbf{F}_{d}(t)
$$

Prediction

 $F(t) = F_n + \dot{F}_d(t - t_0) + F_d(t_0)$ 

 $\dot{\mathrm{F}} = \dot{\mathrm{F}}_n + \dot{\mathrm{F}}_d$ 

Time-scales

 $\Delta t_n << \Delta t_d$ ,  $n << N$ 

Neighbour sphere 
$$
R_s^{\text{new}} = R_s^{\text{old}} \left(\frac{n_p}{n}\right)^{1/3}
$$

Neighbour selection  $|\mathbf{r}_i - \mathbf{r}_j| < R_s$ ,  $\Rightarrow$  list

Derivative corrections  $\mathbf{F}_{ij}^{(2)}$ ,  $\mathbf{F}_{ij}^{(3)}$  $ij$ 

# Basic Regularization

Two-body equation 
$$
\ddot{x} = -\frac{M}{x^2}
$$
  
\nSmoothing function  $t' \equiv \frac{dt}{d\tau} = x$   
\nRule of differentiation  $\frac{d}{dt} = \frac{1}{x}\frac{d}{d\tau}$   
\nTime-smoothed equation  $x'' = \frac{x'^2}{x} - M$   
\nBinding energy  $h = \frac{1}{2}\dot{x}^2 - \frac{M}{x}$   
\nSubstitution  $\dot{x} = \frac{x'}{x} \Rightarrow x'' = 2hx + M$   
\nCoordinate transformation  $u^2 = x$   
\nTwice diff. of  $u^2$  and  $h \Rightarrow u'' = \frac{1}{2}hu$   
\nRegular equation for  $x \Rightarrow 0$ 

#### Levi-Civita Formulation

2D system:  $u_1, u_2$ 

$$
R_1 = u_1^2 - u_2^2
$$
  

$$
R_2 = 2u_1u_2
$$

Transformation

$$
\mathbf{R} = \mathcal{L}(\mathbf{u})\mathbf{u}
$$

Levi-Civita [1920] matrix

$$
\mathcal{L}(\mathbf{u}) = \begin{bmatrix} u_1 & -u_2 \\ u_2 & u_1 \end{bmatrix} \Rightarrow R = u_1^2 + u_2^2
$$

Definition  $\dot{\mathbf{R}}^2 = \dot{\mathbf{R}}^T \cdot \dot{\mathbf{R}}$  with  $\mathbf{R'} = 2\mathcal{L}(\mathbf{u})\mathbf{u'}$  and  $\dot{R} = R'/R$  $\dot{\mathbf{R}} = 2\mathcal{L}(\mathbf{u})\mathbf{u}'/R$  $\dot{\mathbf{R}}^T = 2\mathbf{u}'\mathcal{L}^T(\mathbf{u})/R$  and  $\mathcal{L}^T(\mathbf{u})\mathcal{L}(\mathbf{u}) = R\mathbf{I}$  give  $\dot{\mathbf{R}}^T \cdot \dot{\mathbf{R}} = 4\mathbf{u}' \cdot \mathbf{u}'/R$ 

From  $\mathcal{L}'(\mathbf{u}) = \mathcal{L}(\mathbf{u}')$  we have  $\mathbf{R}'' = 2\mathcal{L}(\mathbf{u})\mathbf{u}'' + 2\mathcal{L}(\mathbf{u}')\mathbf{u}'$ Final equation of motion, with  $\mathbf{u} \cdot \mathbf{u} = R$ 

$$
\mathbf{u}'' = \frac{1}{2}h\mathbf{u} + \frac{1}{2}R\mathcal{L}^T(\mathbf{u})\mathbf{F}_{kl}
$$

Binding energy per unit reduced mass

$$
h = [(2\mathbf{u}' \cdot \mathbf{u}' - (m_k + m_l)]/R
$$

Rate of change from  $\dot{\mathbf{R}} \cdot \ddot{\mathbf{R}}$ 

$$
\frac{d}{dt}\left[\frac{1}{2}\dot{\mathbf{R}}^2 - \frac{(m_k + m_l)}{R}\right] = \dot{\mathbf{R}} \cdot \mathbf{F}_{kl}
$$

Conversion by  $h' = \mathbf{R}' \cdot \mathbf{F}_{kl}$  and  $\dot{\mathbf{R}}$ 

$$
h' = 2\mathbf{u}' \cdot \mathcal{L}^T(\mathbf{u}) \mathbf{F}_{kl}
$$

### KS Regularization

New coordinates 
$$
R = u_1^2 + u_2^2 + u_3^2 + u_4^2
$$
Time transformation 
$$
dt = R d\tau
$$
Coordinate transformation 
$$
\mathbf{R} = \mathcal{L}(\mathbf{u}) \mathbf{u}
$$

Levi-Civita matrix

$$
\mathcal{L}(\mathbf{u}) = \begin{bmatrix} u_1 & -u_2 & -u_3 & u_4 \\ u_2 & u_1 & -u_4 & -u_3 \\ u_3 & u_4 & u_1 & u_2 \end{bmatrix}
$$

Equations of motion

$$
\mathbf{u}'' = \frac{1}{2}h \mathbf{u} + \frac{1}{2}R \mathcal{L}^T \mathbf{P}
$$
  
\n
$$
h' = 2\mathbf{u}' \cdot \mathcal{L}^T \mathbf{P}
$$
  
\n
$$
t' = \mathbf{u} \cdot \mathbf{u}
$$

Close encounter 
$$
\Delta t_i < \Delta t_{cl}; \quad R < r_{cl}
$$

Termination 
$$
\gamma \equiv \frac{|\mathbf{P}| \, R^2}{m_i + m_j} > 0.5
$$

Centre of mass motion  $\,$  $m_i\, \mathbf{P}_i\,+\,m_j\, \mathbf{P}_j$  $m_i + m_j$ 

$$
Perturber selection \t\t r_k < \lambda R, \ \gamma > 1 \times 10^{-6}
$$

### Three-Body Regularization

Initial conditions 
$$
\mathbf{r}_i, \mathbf{p}_i, \mathbf{p}_3 = -(\mathbf{p}_1 + \mathbf{p}_2)
$$
  
\nBasic Hamiltonian  $\mu_{k3} = \frac{m_k m_3}{m_k + m_3}$ 

$$
H = \sum_{k=1}^{2} \frac{1}{2\mu_{k3}} \mathbf{p}_{k}^{2} + \frac{1}{m_{3}} \mathbf{p}_{1} \cdot \mathbf{p}_{2} - \frac{m_{1}m_{3}}{R_{1}} - \frac{m_{2}m_{3}}{R_{2}} - \frac{m_{1}m_{2}}{R}
$$

 $\mathop{\hbox{\rm KS}}$  coordinate transformation  $\mathbf{Q}_k^2 = R_k, \quad (k = 1, 2)$ Time transformation  $dt = R_1 R_2 d\tau$ Regularized Hamiltonian  $\Gamma^* = R_1 R_2 (H - E_0)$ 

$$
\Gamma^* = \sum_{k=1}^2 \frac{1}{8\mu_{k3}} R_l \mathbf{P}_k^2 + \frac{1}{16m_3} \mathbf{P}_1^T \mathbf{A}_1 \cdot \mathbf{A}_2 \mathbf{P}_2
$$

$$
-m_1 m_3 R_2 - m_2 m_3 R_1 - \frac{m_1 m_2 R_1 R_2}{|\mathbf{R}_1 - \mathbf{R}_2|} - E_0 R_1 R_2
$$

Equations of motion

$$
\frac{d\mathbf{Q}_k}{d\tau} = \frac{\partial \Gamma^*}{\partial \mathbf{P}_k}, \qquad \frac{d\mathbf{P}_k}{d\tau} = -\frac{\partial \Gamma^*}{\partial \mathbf{Q}_k}
$$

Regular solutions:  $R_1 \rightarrow 0$  or  $R_2 \rightarrow 0$ 

Singular term < regular terms:  $|\mathbf{R}_1 - \mathbf{R}_2| > \max(R_1, R_2)$ 

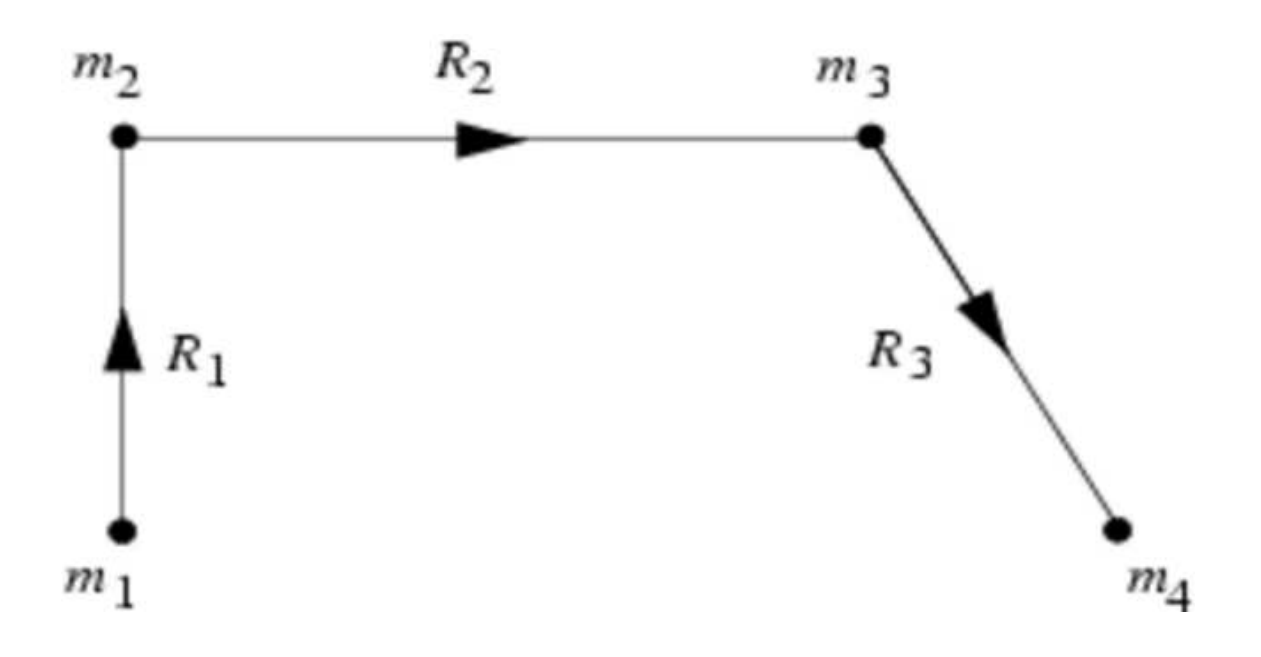

# Chain Strategy

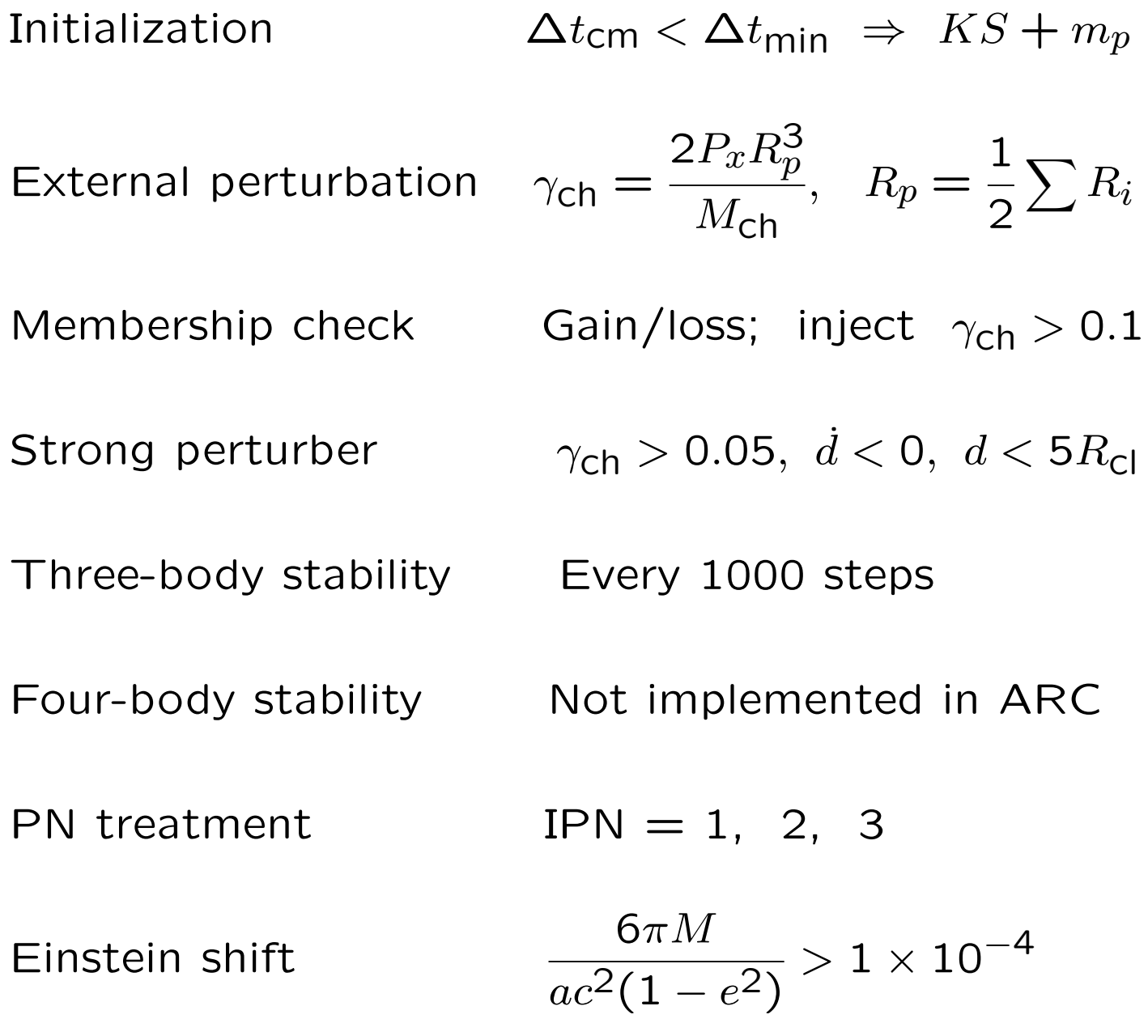

### ARC treatments

Standard termination pert > 0.02,  $R_{sum} > 5R_{min}$ Injection  $R_p < 5R_{min}, R_p < 0$ Collision  $a(1-e) < 2R_{coll}$ Stability condition  $a_1(1-e_1) > R_{stab}$ GR coalescence  $a(1-e) < 4GM/c^2$ Chain selection: X–X—————–X X–X————-X–X

Removal: IESC, JESC from ISORT & INAME

### Relativistic Effects

Einstein shift

$$
\Delta \omega = \frac{6\pi M}{ac^2(1 - e^2)}
$$

GR radiation time-scale

$$
t_{\rm GR} = \frac{5}{64} \frac{c^5 g(e) a^4}{X(1+X) m_1^3}
$$

$$
X = \frac{m_2}{m_1}, \qquad g(e) \simeq \frac{(1-e^2)^{7/2}}{4.5}
$$

Speed of light & Schwarzschild radius

$$
c = \frac{3 \times 10^5}{V^*}, \quad R_{\text{Sch}} = \frac{2M}{c^2}
$$

Velocities

$$
V^* = \alpha \left(\frac{M}{R_{pc}}\right)^{1/2}, \quad v_{\text{max}} = \left(\frac{M}{a}\right)^{1/2} \left(\frac{1+e}{1-e}\right)^{1/2}
$$

PN conditions

$$
\frac{v}{c} > f, \quad t_{GR} < t^*, \quad r < n R_{Sch}
$$

### Post-Newtonian Terms

Equation of motion  $2_{\mathbf{r}}$  $\overline{dt^2}$ =  $\overline{M}$  $\overline{r^2}$  $\left[(-1+A)\right]$ r r  $+ B\mathbf{v}$ GR formulation Blanchet & Iyer 2003 First-order precession  $M = m_1 + m_2, \quad \eta =$  $m_1m_2$  $\overline{M^2}$  $A_1 = 2(2 + \eta)$  $\overline{M}$ r  $-(1+3\eta)v^2+\frac{3}{2}$ 2  $\eta \dot{r}^2$  $B_1 = 2(2 - \eta)\dot{r}$ Higher-order precession  $A_2 = ..., B_2 = ..., A_3 = ..., B_3 = ...$ Gravitational radiation 8 5 η  $\overline{M}$ r  $\dot{r}$  $\int$ 17M  $3r$  $+3v^2$  $B_{5/2} = -\frac{8}{5}$ 5 η  $\overline{M}$ r  $\sqrt{ }$ 3  $\overline{M}$ r  $+ v^2 \bigg)$ 

Total GR perturbation

$$
\mathbf{P}_{GR} = \frac{M}{c^2 r^2} \left[ (A_1 + \frac{A_2}{c^2} + \frac{A_{5/2}}{c^3}) \frac{\mathbf{r}}{r} + (B_1 + \frac{B_2}{c^2} + \frac{B_{5/2}}{c^3}) \mathbf{v} \right]
$$

$$
E_{\rm tot} - \int \mathbf{P}_{\rm GR} \cdot \mathbf{v} dt = \text{const}
$$

GR radiation time-scale  $t$ 

Energy check

$$
t_{\rm GR} = \frac{5}{64} \frac{c^5 g(e) a^4}{X(1+X) m_1^3}, \quad c = \frac{3 \times 10^5}{V^*}
$$

$$
g(e) \simeq \frac{(1 - e^2)^{7/2}}{4.35}, \quad X = \frac{m_2}{m_1}
$$

### Units

(a) Scaling relations

Given length scale  $R_V$  in pc and total mass  $NM_S$  in  $M_{\odot}$ Velocity scaling  $\tilde{V}^* = 1 \times 10^{-5} (GM_{\odot}/L^*)^{1/2} \text{ km/s, with } L^* = 3 \times 10^{18} \text{ cm}$ Velocity unit \* = 6.557 × 10<sup>-2</sup>( $NM_{\rm S}/R_{\rm V}$ )<sup>1/2</sup> km/s Fiducial time \* $\frac{3}{GM_{\odot}}$ )<sup>1/2</sup> = 14.94 Myr Time unit \* = 14.94  $(R_{\rm V}^3/NM_{\rm S})^{1/2}$  Myr

(b) Conversion from N-body to physical units

$$
\tilde{r} = R_V r
$$
pc,  $\tilde{v} = V^* v \, km/s$ ,  $\tilde{t} = T^* t$  Myr,  
 $\tilde{m} = NM_S m M_{\odot}$ 

Crossing time  $T_{cr} = 2\sqrt{2} T^*$  Myr

### Data Structure

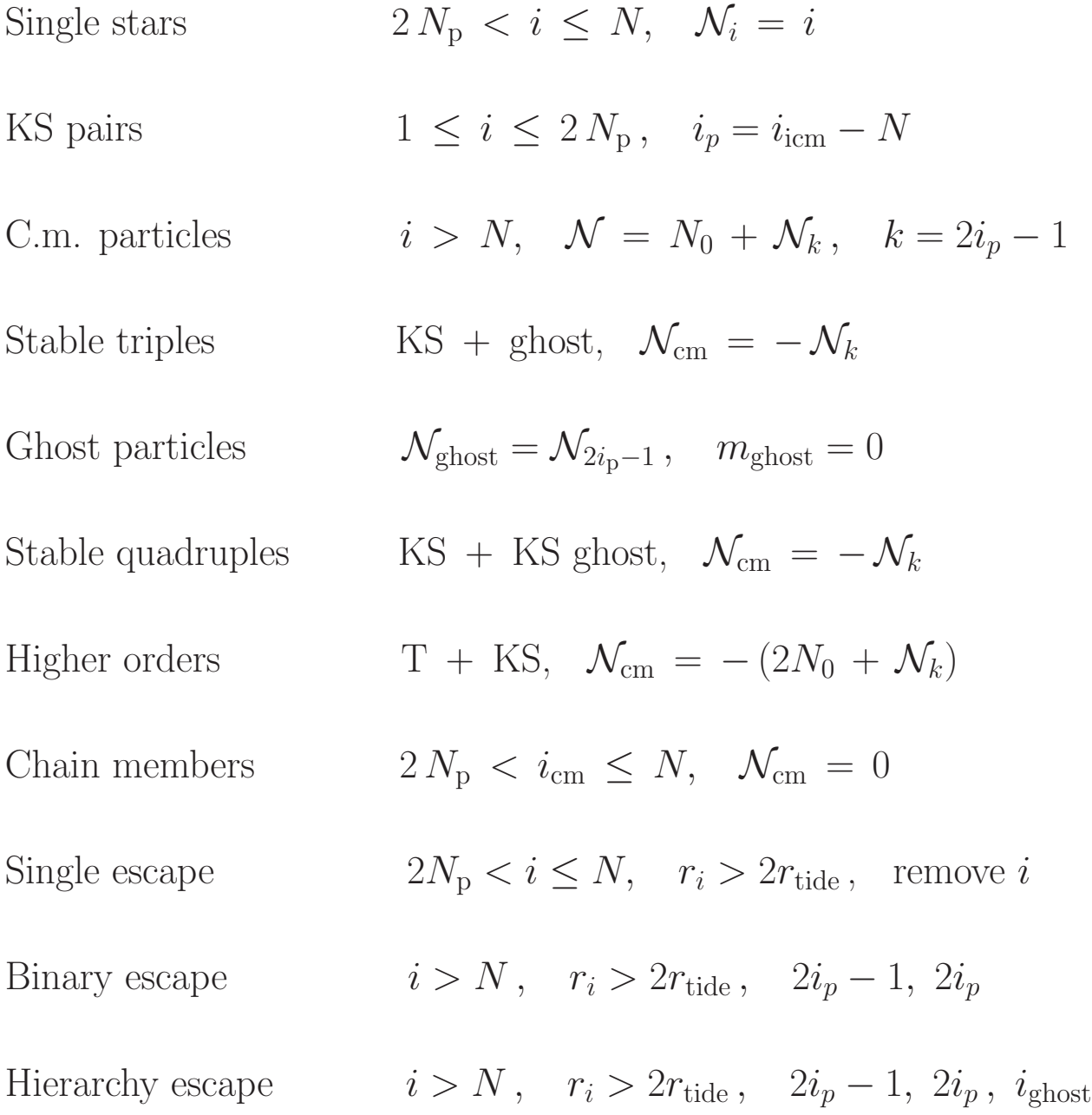

# Scaling of Initial Conditions

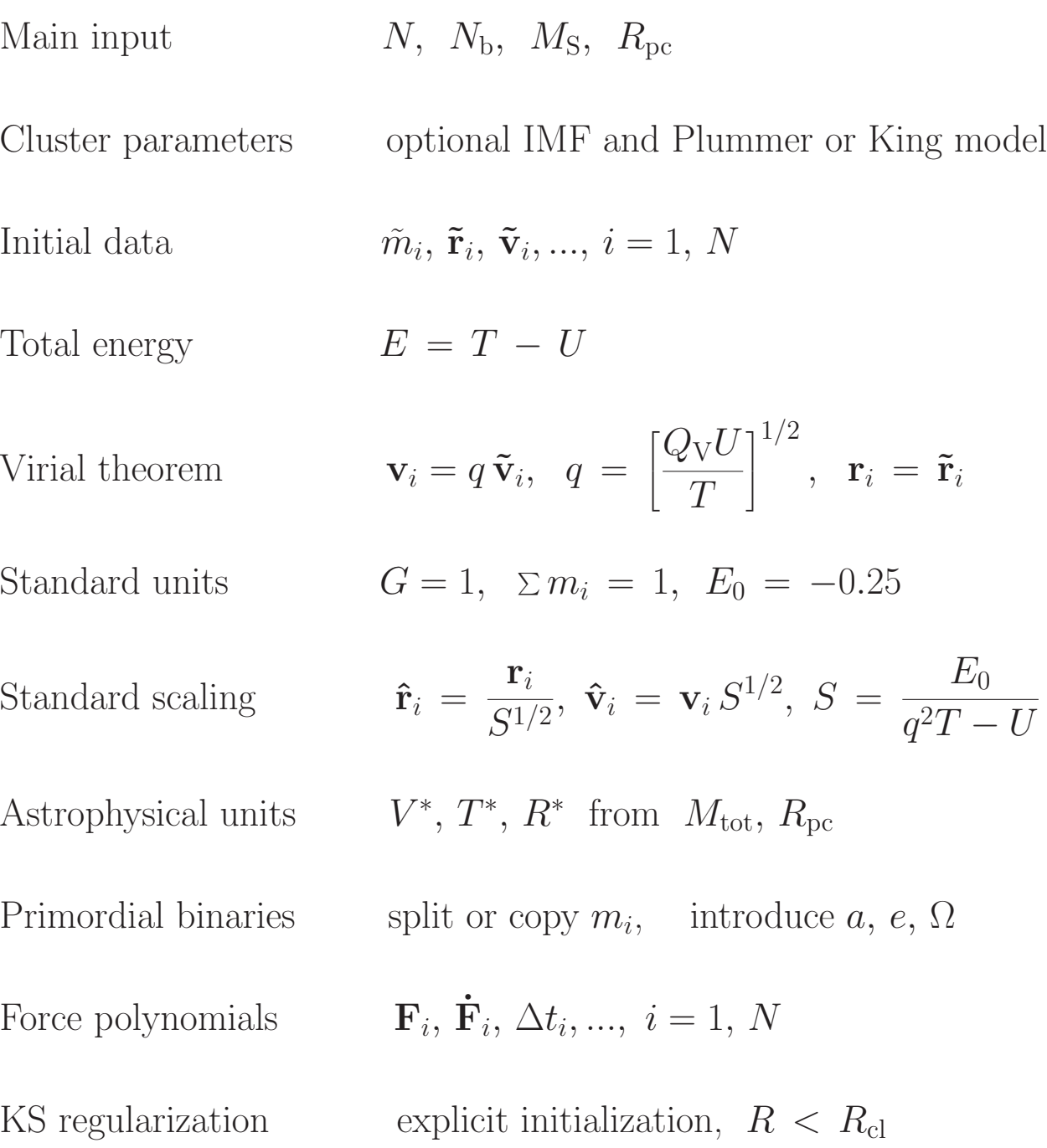

# Essential Input Parameters

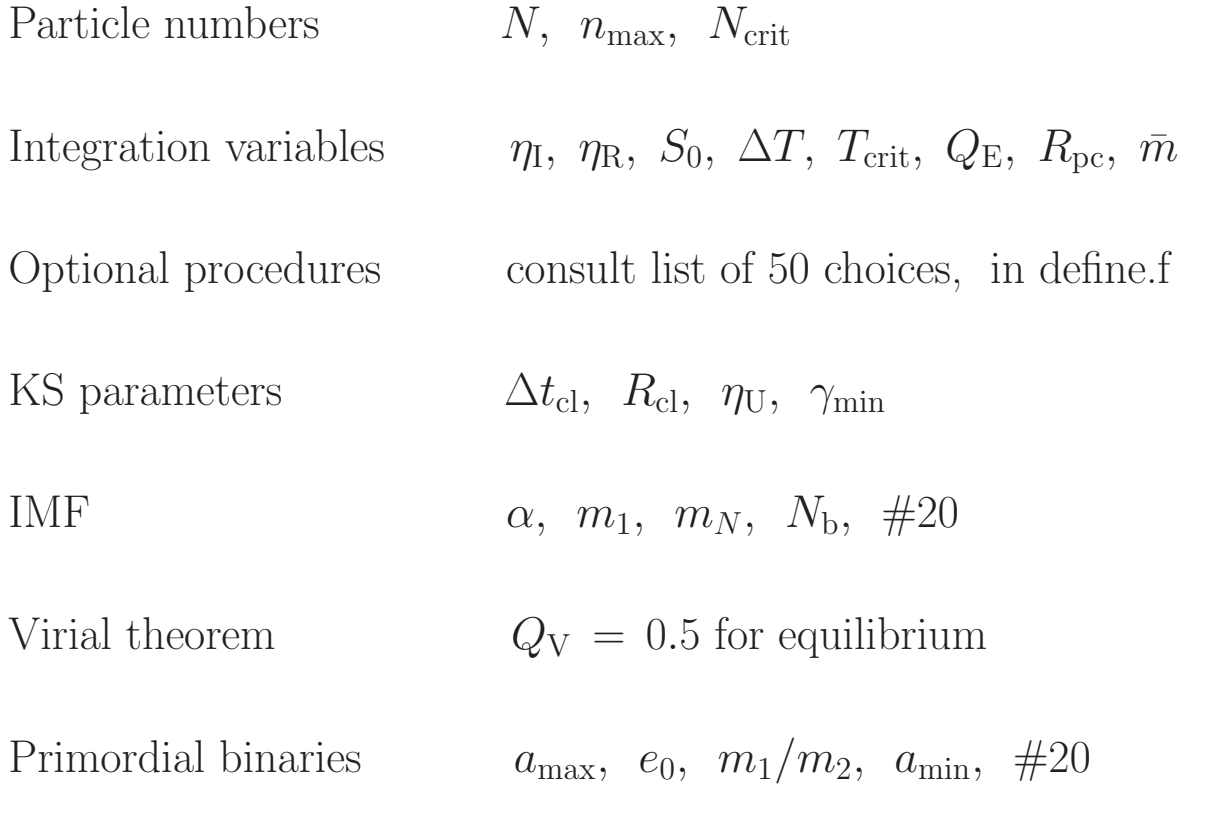

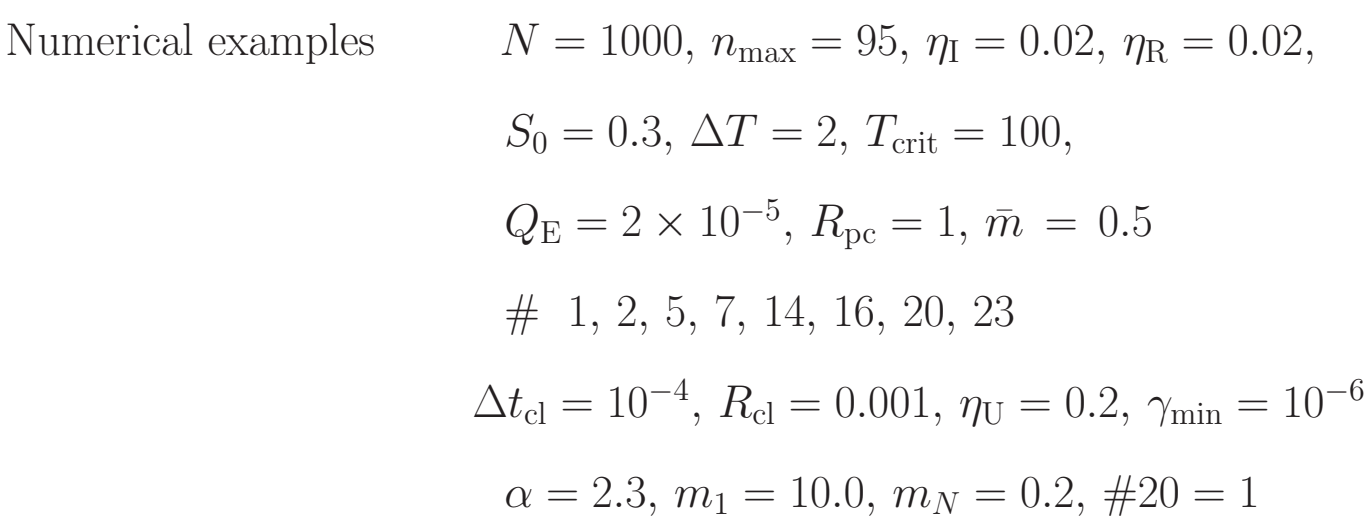

### Modification of COMMON

(a) Constant size

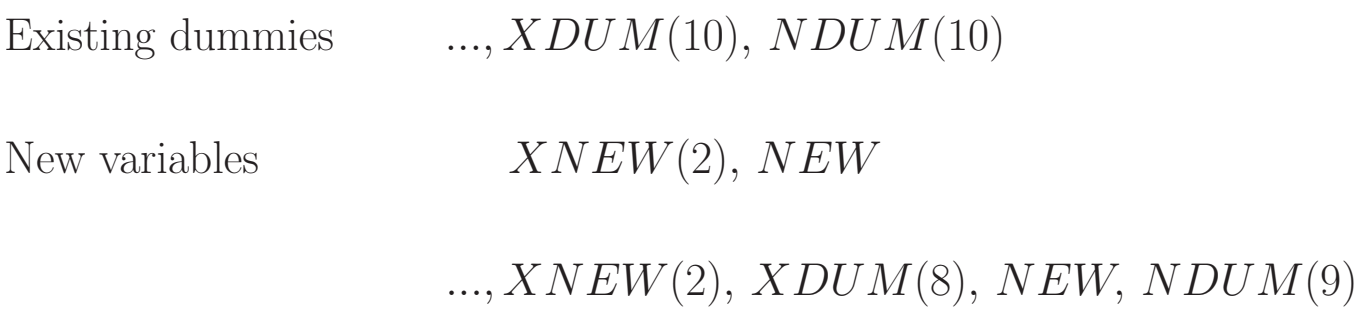

(b) Enlargement

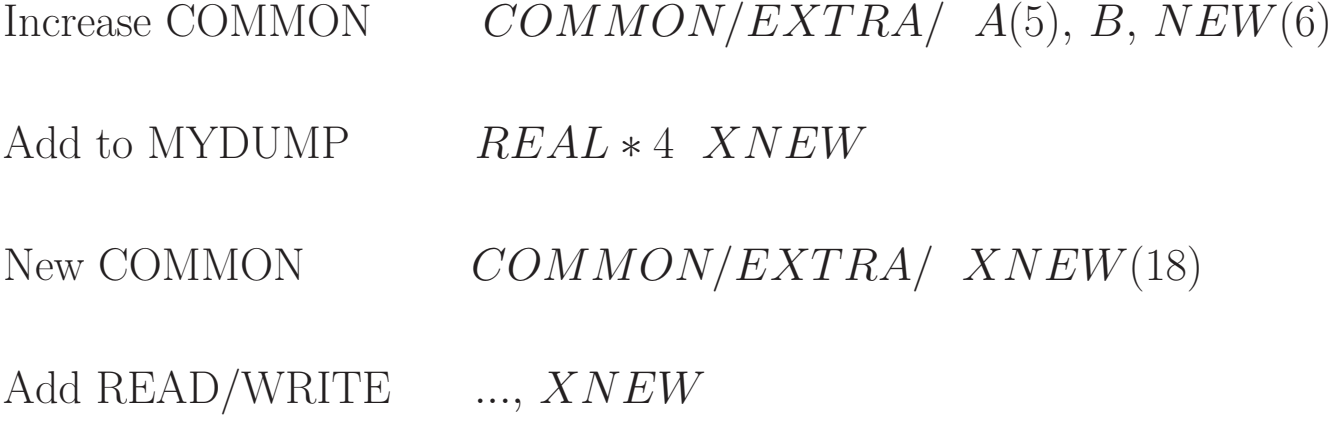

### Decision-Making

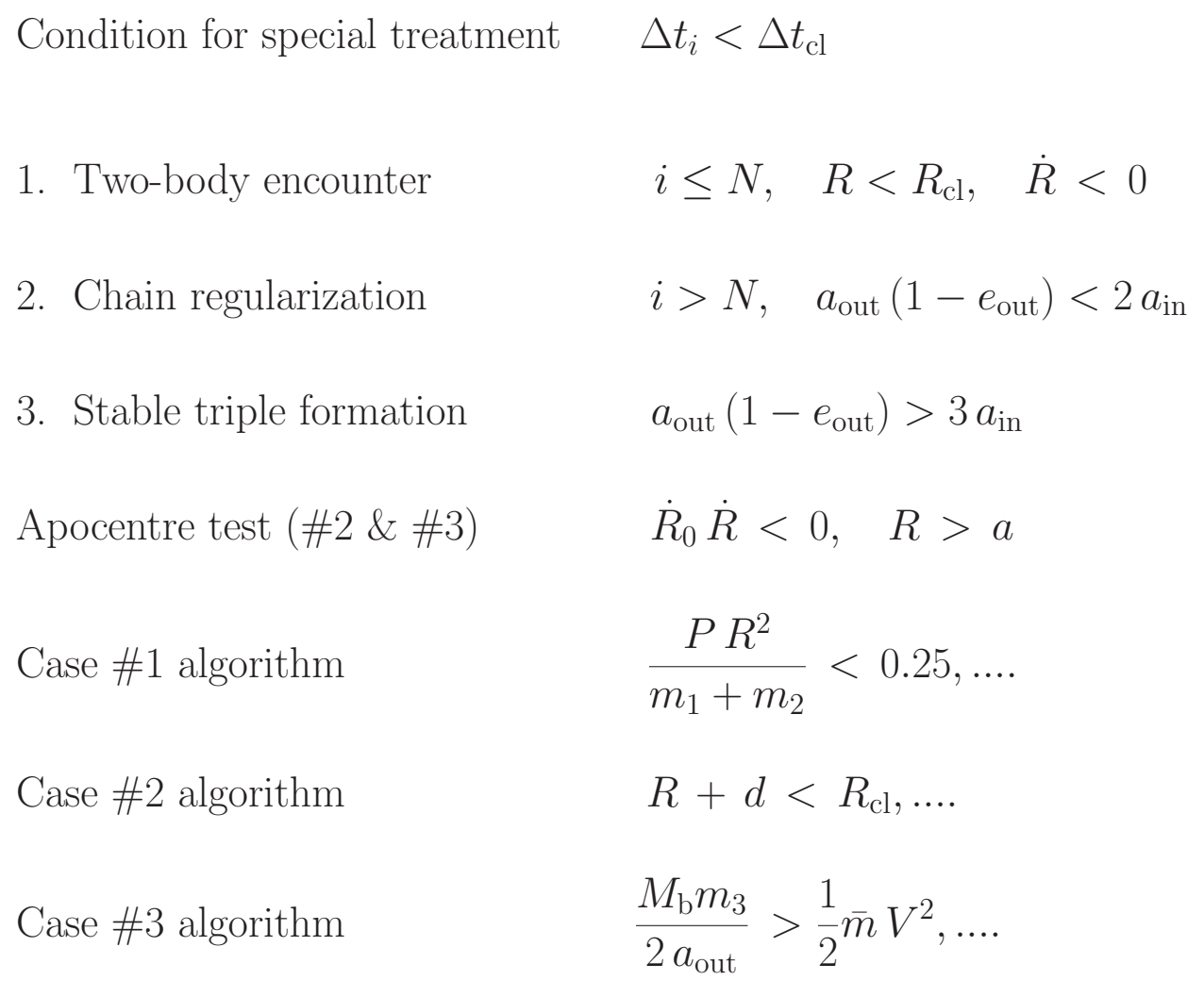

#### Three-Body Stability Criterion

```
REAL*8 FUNCTION QSTAB(e, e_{out}, zi, m1, m2, m3)
IMPLICIT REAL*8 (A-H,O-Z)
REAL*8 m1,m2,m3
*
* Three-body stability function (Valtonen, AAS 2015).
*
* Inner and outer eccentricity: e & e<sub>out</sub>.
* Inclination in radians: zi.
* Masses: inner, m1 m2, outer, m3.
*
* Adopt 10,000 outer orbits for random walk time-scale.
ZN = 10000.0zz = 1.0/6.0D0*
F = 1.0 - 2.0*e/3.0*(1.0 - 0.5*e^{**2}) - 0.3*cos(2i)*& (1.0 - 0.5^*e + 2.0^*cos(2i) * (1.0 - 2.5^*e^{**}1.5 - cos(2i)))*
G = SQRT(m1/(m1 + m2))^*(1.0 + m3/(m1 + m2))\ast\text{QSTAB} = 1.52*(\text{SQRT(ZN})/(1.0 - \text{e}_{\text{out}})) **zz * (F * G) * *0.3333RETURN
END
```
#### Close Encounters

Search for close companion  $\Delta t_i < \Delta t_{\text{cl}}$ Acceptance criterion  $R < R_{\rm cl}$ ,  $\dot{R} < 0$ Form new two-body elements  $\mathbf{R}, \mathbf{B}, P$ Introduce c.m. as fictitious particle  $i = N + 1$ Initialize c.m. motion  $\mathbf{F}_{\text{cm}}$ ,  $\dot{\mathbf{F}}_{\text{cm}}$ ,  $\Delta t_{\text{cm}}$ Advance regularized solution up to  $t_{\rm reg}=t$ Flyby termination  $R > R_0$ Collision test  $R < r_1^* + r_2^*$ 2 Treat any other particles  $\&$  c.m. up to  $t$ 

Escape removal or solar accretion  $r_i > R_{\text{esc}}$ ,  $e_i > 0.99$ 

# Time-Steps

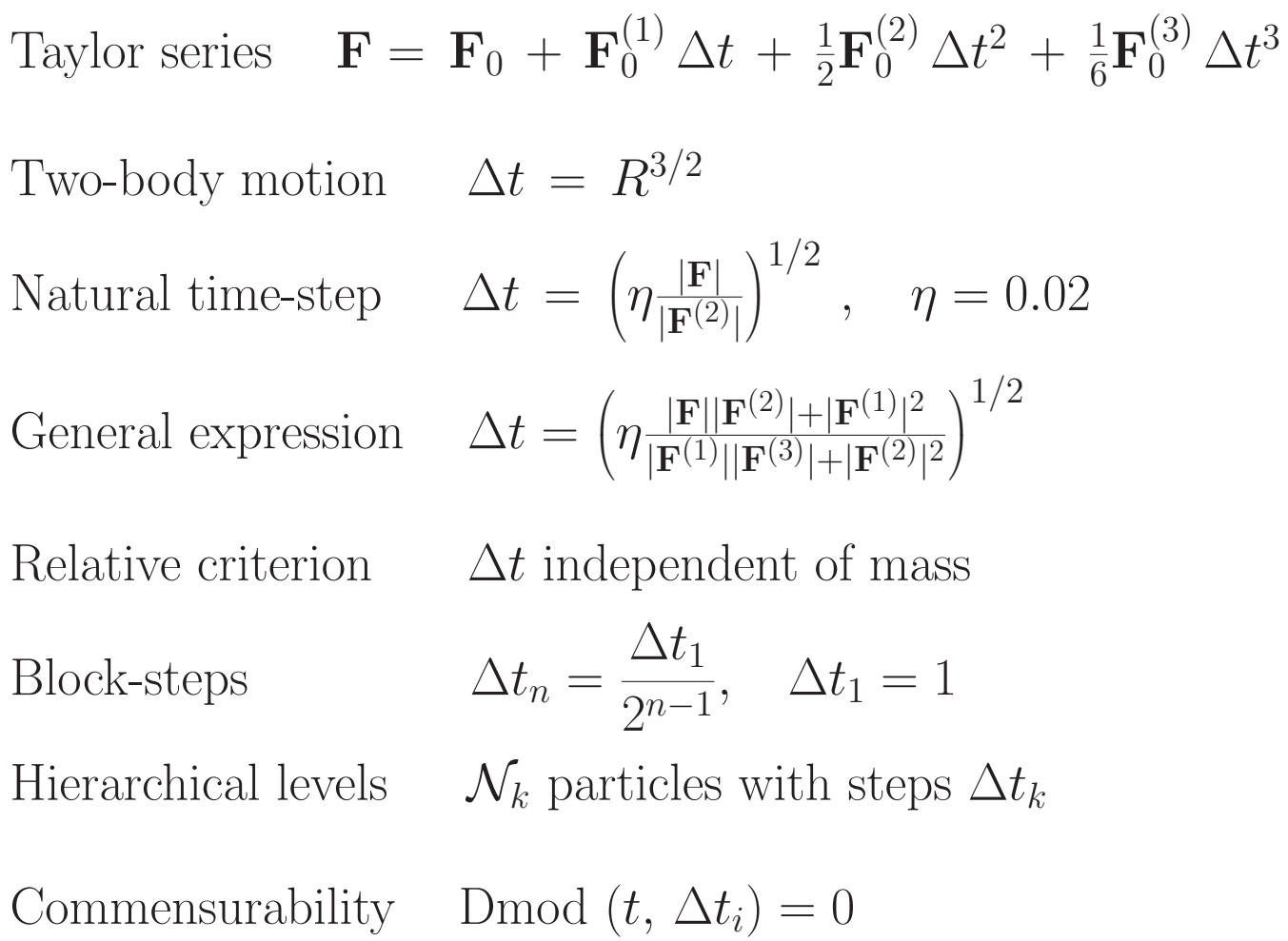

# Program Control

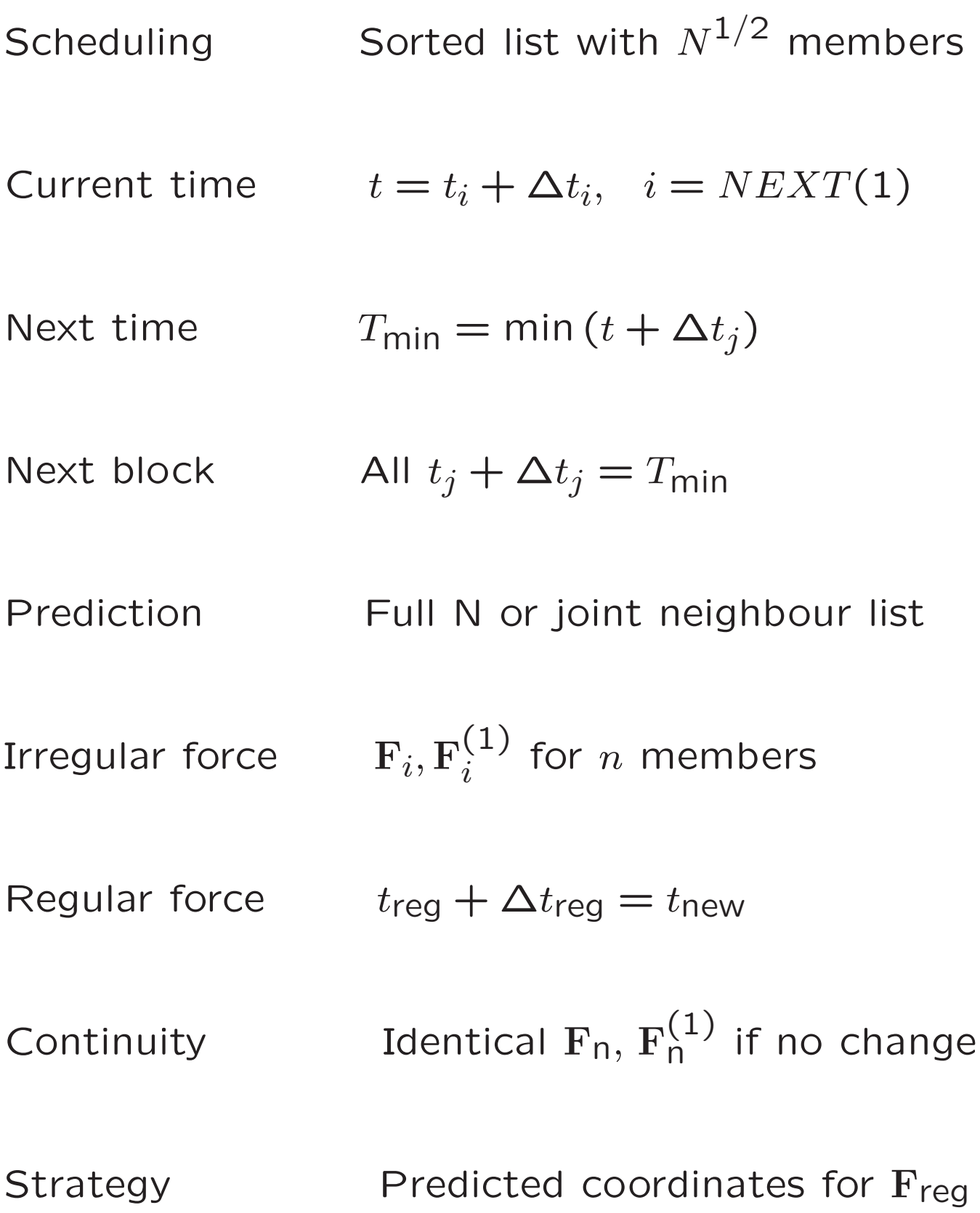

# Integration Parameters

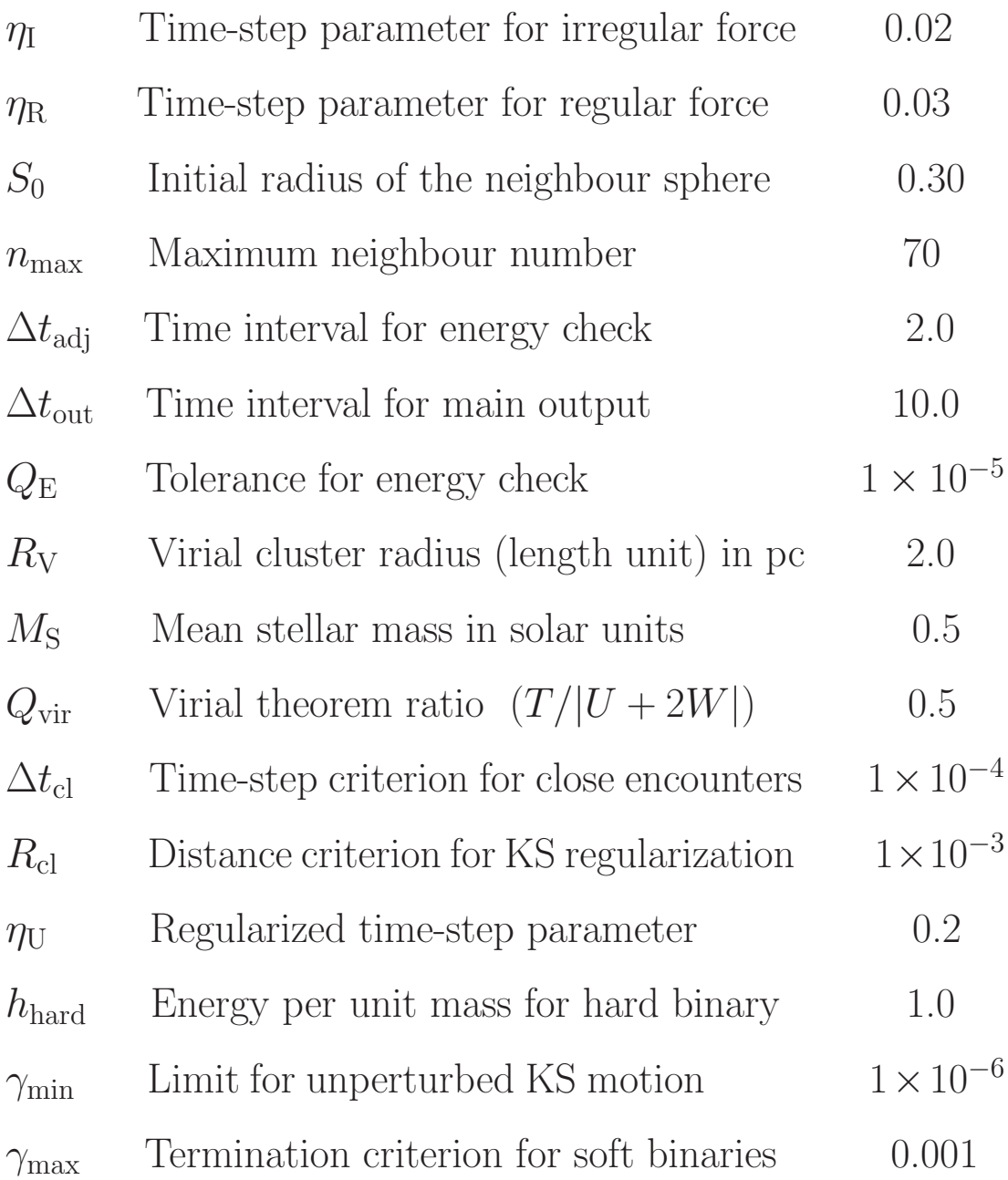

### Optional Procedures

- 1 Manual common save on unit 1 at any time
- 2 Common save on unit 2 at output time or restart
- 3 Data bank on unit 3 with specified frequency
- 5 Different types of initial conditions
- 7 Output of Lagrangian radii
- 8 Primordial binaries (extra input required)
- 10 Two-body regularization diagnostics
- 14 External tidal force; open or globular clusters
- 15 Multiple regularization or hierarchical systems
- 16 Updating of regularization parameters  $R_{\rm cl}$ ,  $\Delta t_{\rm cl}$
- 17 Modification of  $\eta_I$  and  $\eta_R$  by tolerance  $Q_E$
- 19 Synthetic stellar evolution with mass loss
- 20 Different types of initial mass functions
- 23 Removal of distant escapers (isolated or tidal)
- 26 Slow-down of KS and/or chain regularization
- 27 Tidal circularization (sequential or continuous)
- 28 Magnetic braking and gravitational radiation
- 30 Chain regularization (with special diagnostics)

### Basic Variables

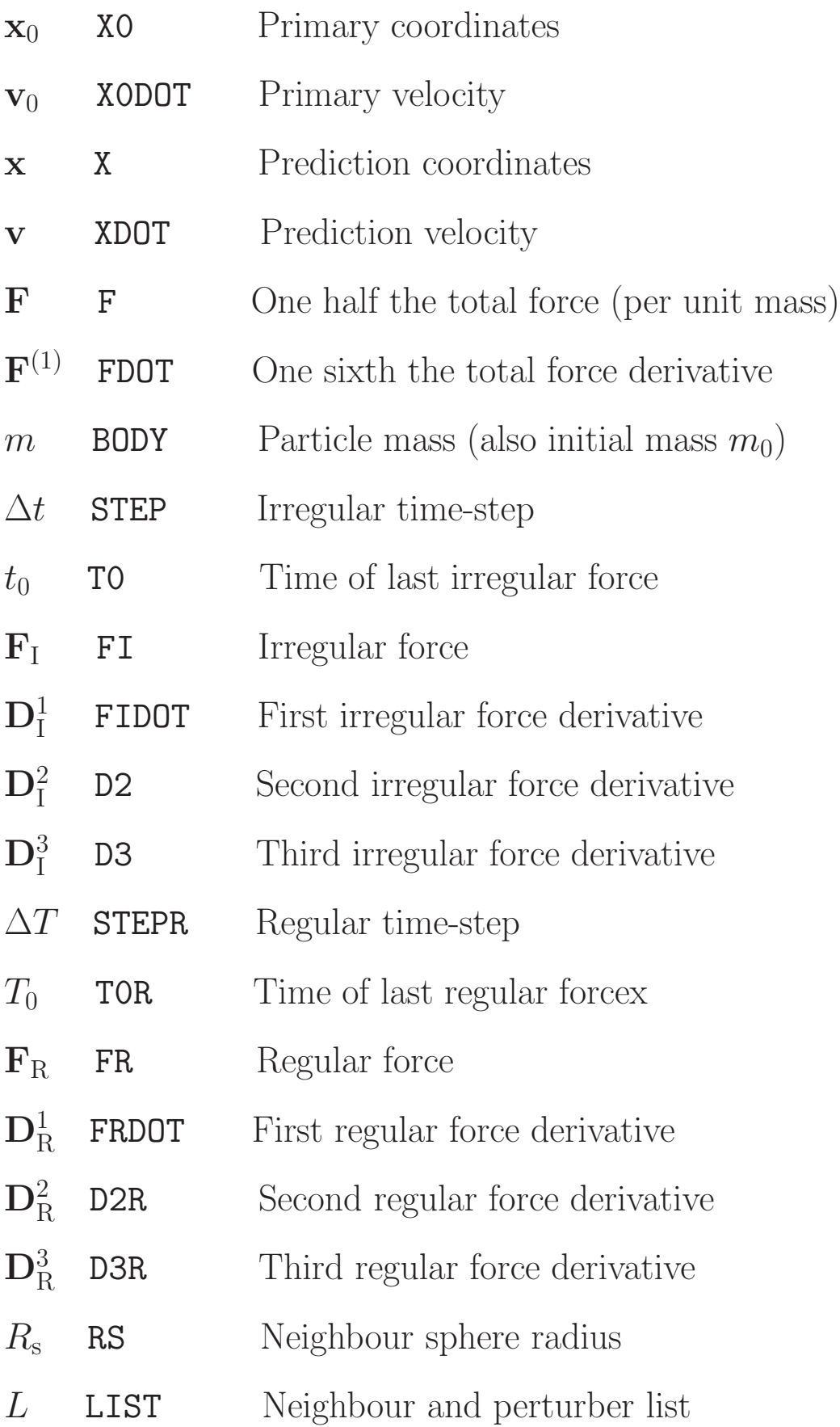

### KS Variables

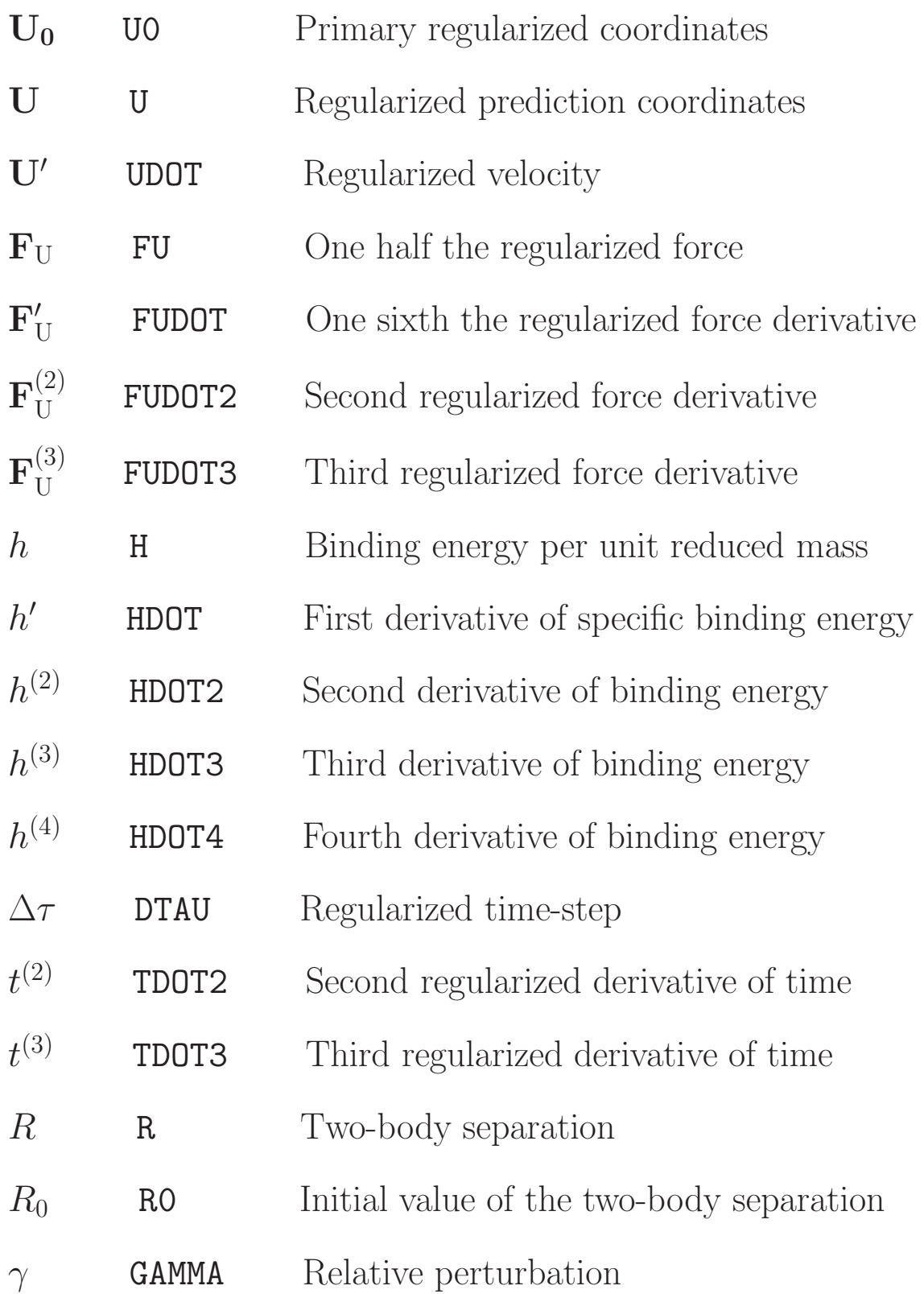

# NBODY6 Output

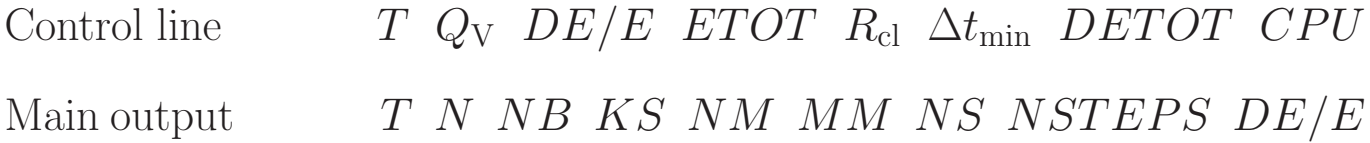

Optional Procedures:

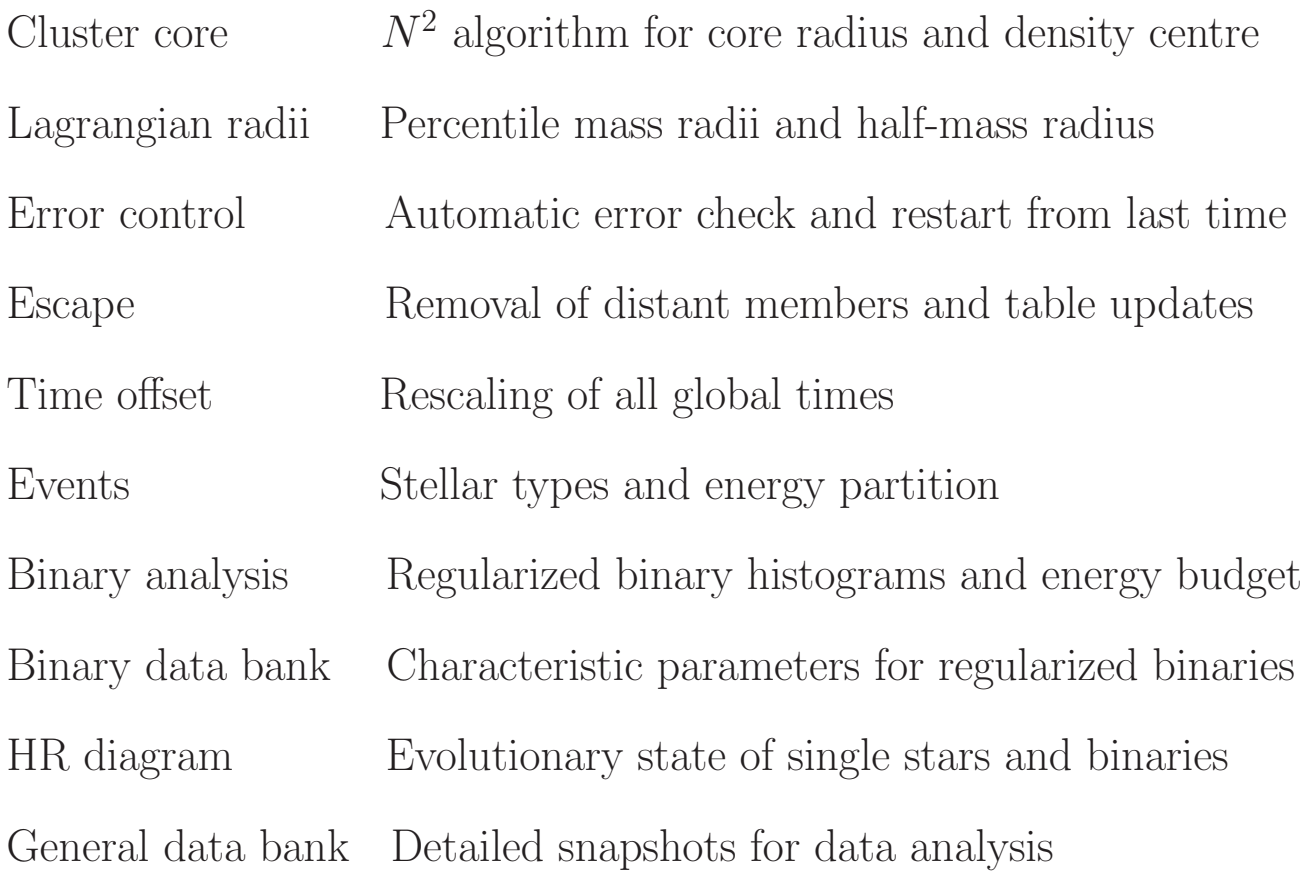

#### Hierarchy Detection

- 1. Identify the dominant and second perturber, j and p, from  $m/r^3$
- 2. Form  $\mathbf{r} \cdot \dot{\mathbf{r}}$  for  $m_j$  and  $\gamma_3 = 2m_p/m_b(R/r_p)^3$  with respect to  $m_i$
- 3. Exit on positive radial velocity or  $\gamma_3 > 10^4 \gamma_{\text{min}}$
- 4. Evaluate the minimum distance,  $R_{\rm p} = a_{\rm out}(1 e_{\rm out})$
- 5. Obtain actual perturbing force, **P**, and  $\tilde{\gamma} = |\mathbf{P}| r_i^2$  $\frac{2}{j}/(m_i+m_j)$
- 6. Define perturbation due to  $m_p$  by  $\gamma_4 = 2(r_j/r_p)^3 m_p/(m_i + m_j)$
- 7. Combine semi-major axes if second binary is present;  $j > N$
- 8. Check stability if  $e_{\text{out}} > 0.99$ ,  $R_{\text{p}} > 10R$ ,  $\max \{ \tilde{\gamma}, \gamma_4 \} < \gamma_{\text{max}}$
- 9. Continue checking if  $r_j > \max\{3R_{\text{grav}}, R_{\text{cl}}\}, R_p > 2a_{\text{in}}(1 + e_{\text{in}})$
- 10. Consider stability of two binaries if  $j > N$  and  $R_p > a_{\text{in}} + a_2$

### Stellar Evolution

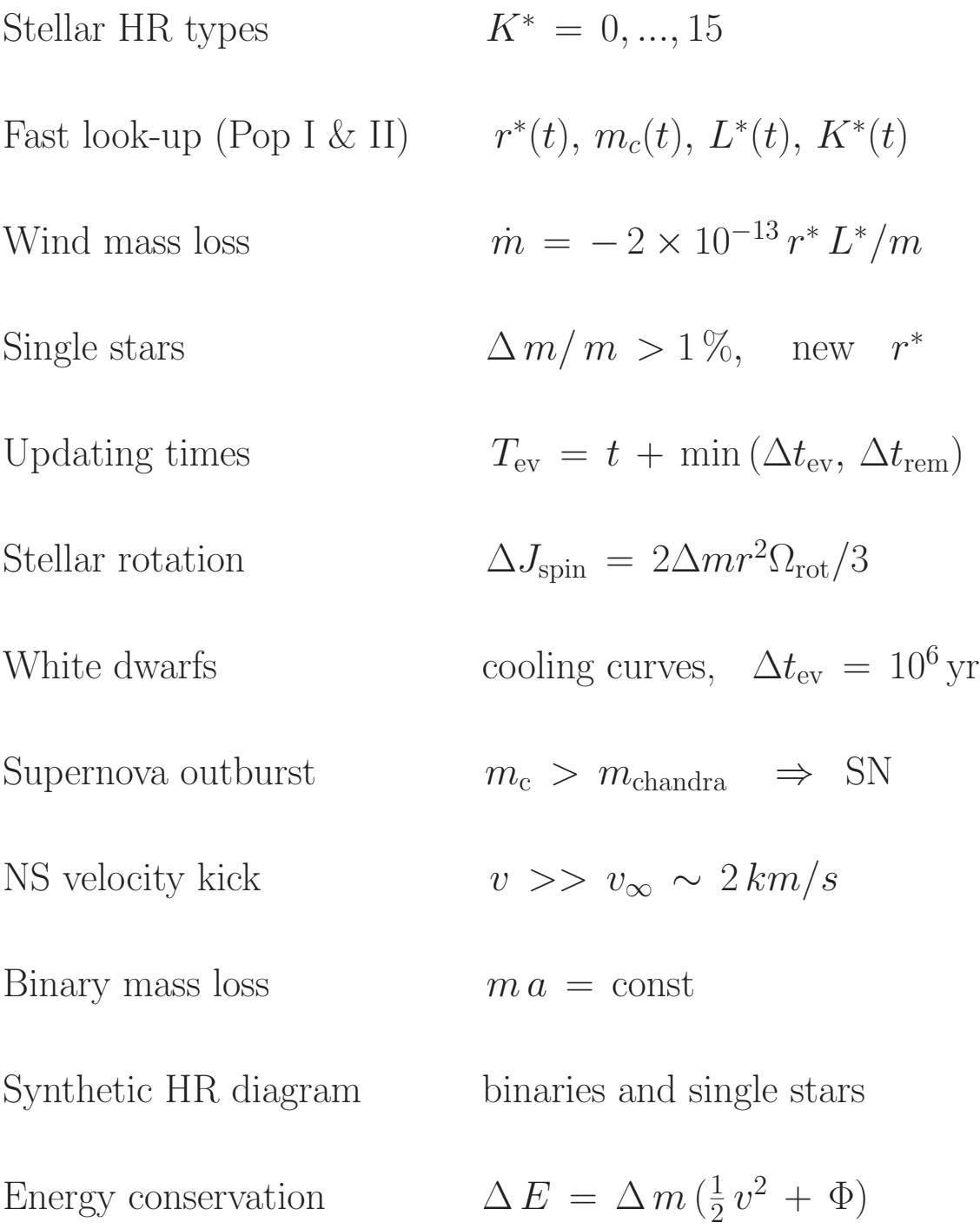

# Binary Processes

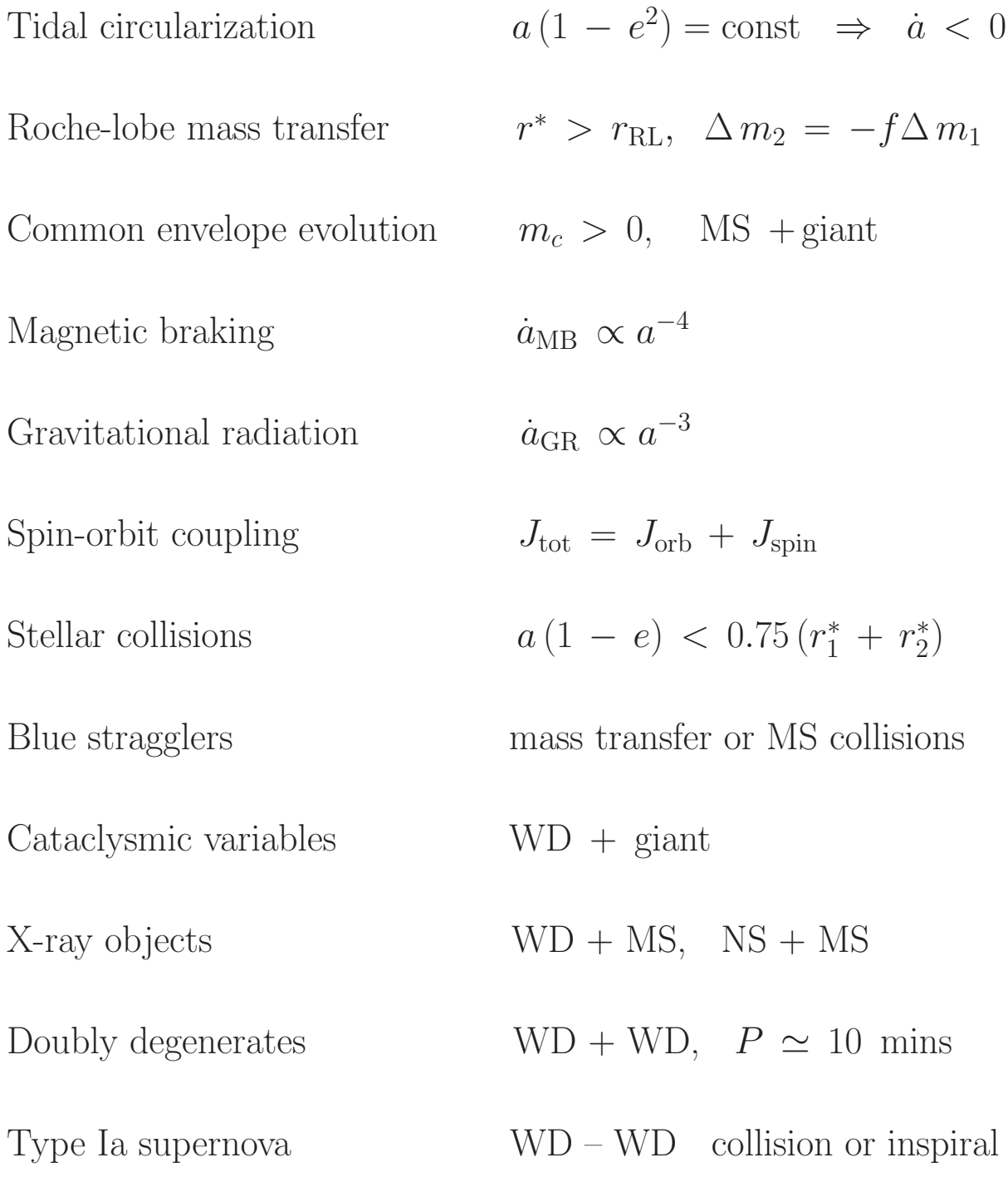

# Physical Collisions

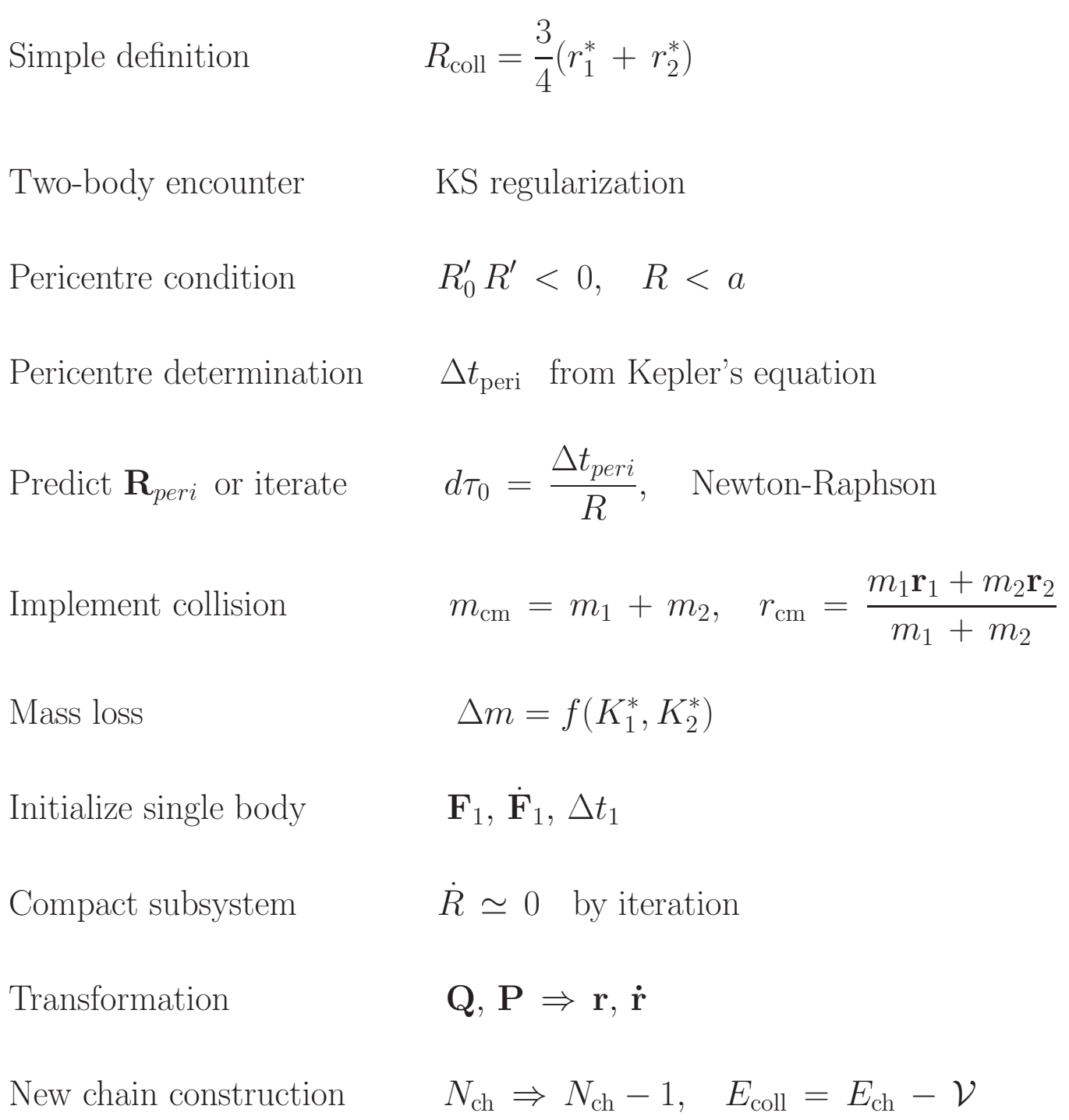

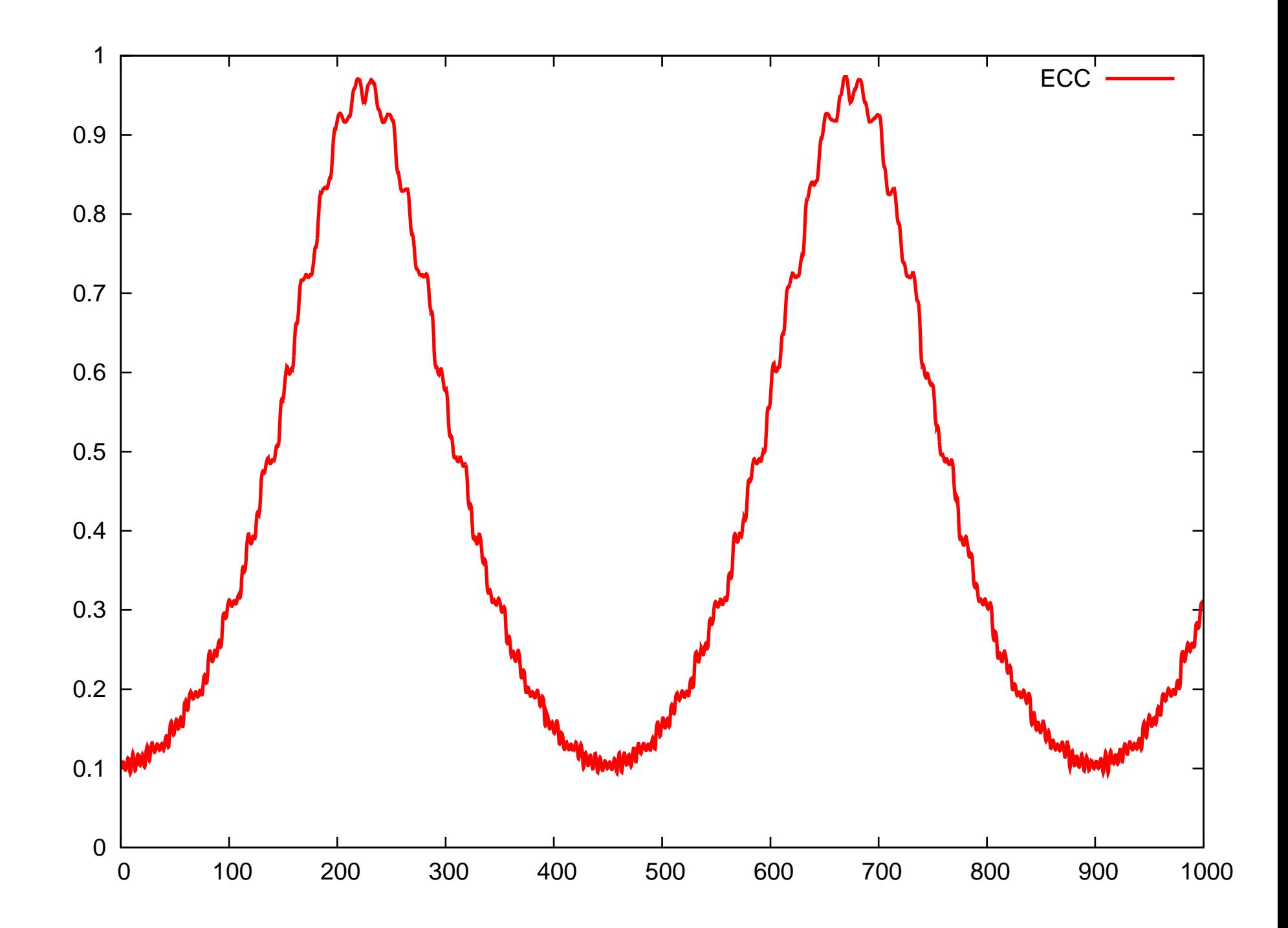

### PN Energy Loss

Equation of motion  

$$
\mathbf{a} = \mathbf{a}_N + \mathbf{a}_{pn} = -\frac{m}{r^3}\mathbf{r} + \frac{m}{r^2c^5}\left(A\frac{\mathbf{r}}{r} + B\mathbf{v}\right)
$$

Energy change

$$
\Delta E_{\text{GR}} = \mu \left( \mathbf{a}_{\text{pn}} \cdot \mathbf{v} \, \Delta t + \frac{1}{2} (\mathbf{a}_{\text{pn}} \cdot \mathbf{a} + \dot{\mathbf{a}}_{\text{pn}} \cdot \mathbf{v}) \Delta t^2 \right)
$$

Derivatives  $\dot{A}, \dot{B}, \text{save } \dot{\epsilon}_0, \ddot{\epsilon}_0$ 

Hermite solution Second term as  $\ddot{\epsilon}$ 

Fourth-order solution

$$
\Delta \epsilon = \frac{1}{2} (\dot{\epsilon}_0 + \dot{\epsilon}) \Delta t + \frac{1}{12} (\ddot{\epsilon}_0 - \ddot{\epsilon}) \Delta t^2
$$

Comparison Agreement with PN 2.5 of Peters 1964

### Getting Started

- 1. Download code nbody6.tar.gz
- 2. Unzip gunzip nbody6.tar.gz
- 3. Extract files tar xvf nbody6.tar
- 4. Check params.h NMAX, LMAX, KMAX, MMAX
- 5. Compile the code make nbody6
- 6. Create run directory mkdir Run
- 7. Run test input time nbody6 <input >output &
- 8. Profiling Makefile with -O3 -pg
- 9. Performance data gprof nbody6 gmon.out -p >OUT

### NBODY6 Input File

N NFIX NCRIT NRAND NNBMAX NRUN

ETAI ETAR RS0 DTADJ DELTAT TCRIT QE RBAR ZMBAR OPTIONS (50)

DTMIN RMIN ETAU ECLOSE GMIN GMAX

ALPHA BODY1 BODYN NBIN0 NHI0 ZMET EPOCH0 DTPLOT Q 0 0 0 SMAX

# Problem Shooting

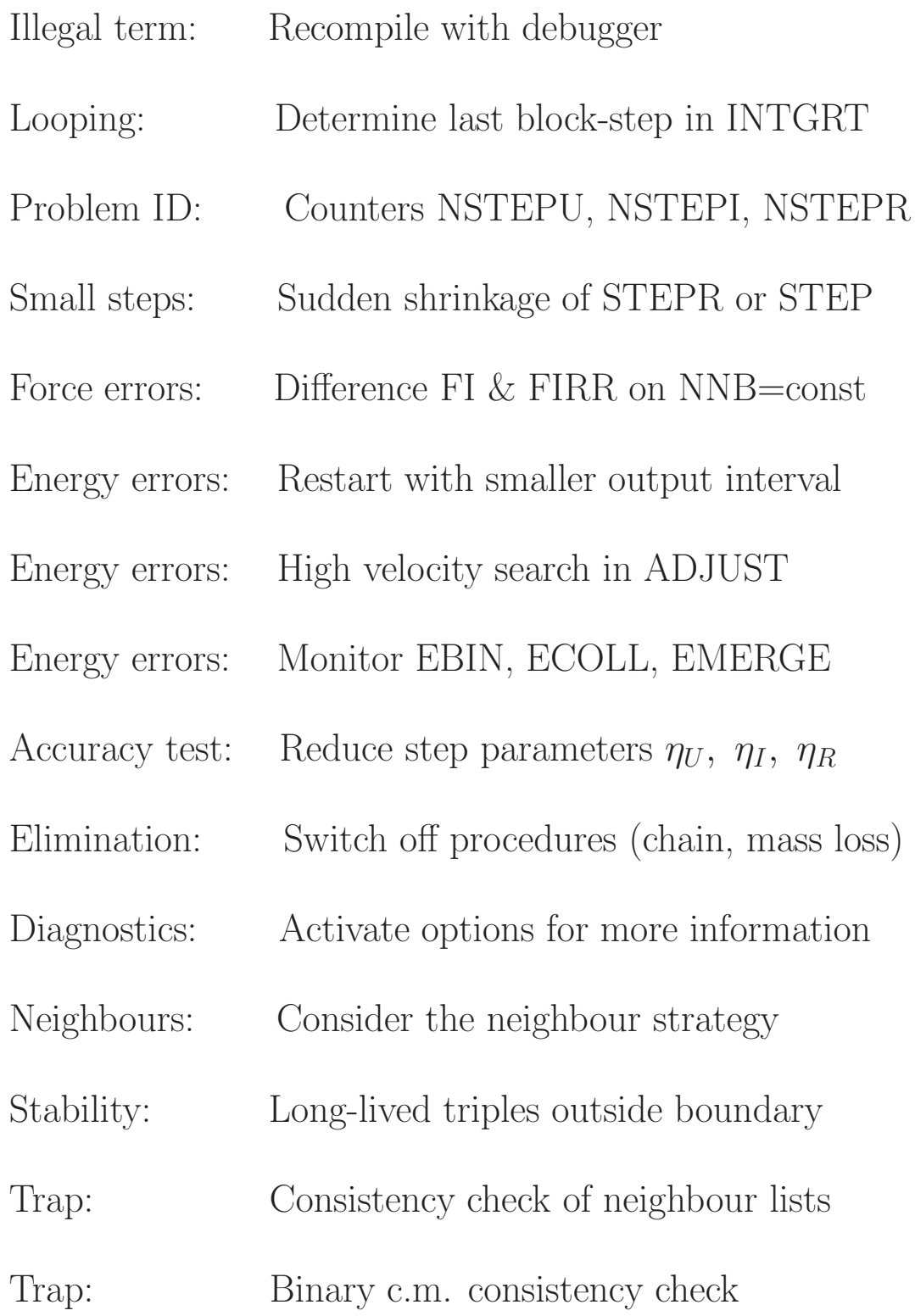